## 4.4.8. ウィルススキャン設定

「ウィルススキャン」は、メールやメーリングリストの送受信時にウイルスをメールサーバでチェック する無料のオプションサービスです。

万一、ウイルスが発見された場合は自動削除します。ウイルスを検出し、駆除または削除に成功した場 合、システムより報告メールが送付され、元メールは添付されて送信されます。

## ※ご注意

「ウィルスチェック設定」はメールを媒体として感染するウイルスをチェックするサービスです。ホー ムページやメモリカード、CD-ROM など他の媒体からのウイルスは駆除できません。

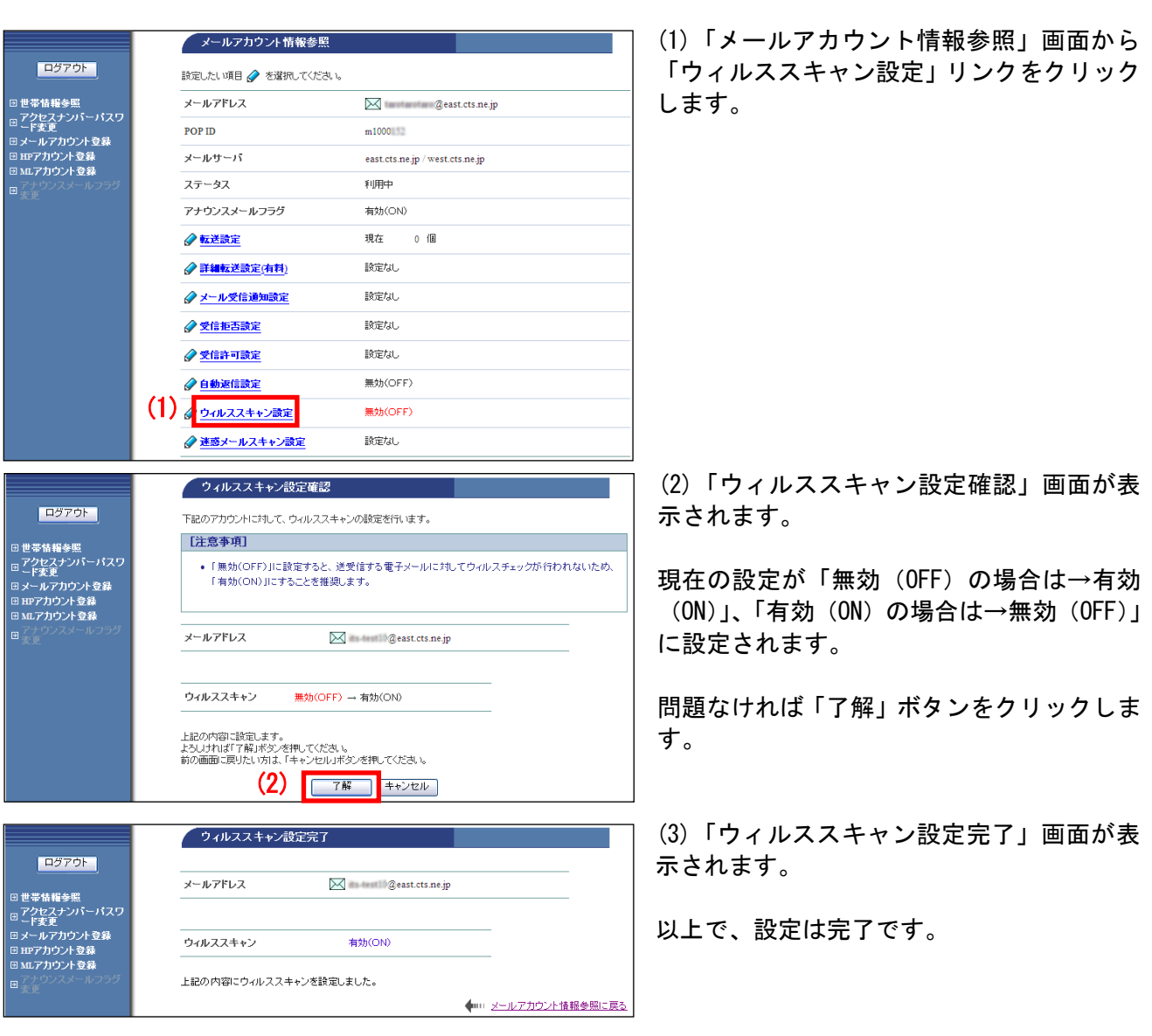